# 最后的晚餐

李奥纳多在创作他最著名的壁画"最后的晚餐"时非常活跃。他的一项日常工作是决定使 用哪种色彩作画。他需要使用很多颜色,但是只能在他的画架上保持一定数量的色彩。他 的助手的一项任务是爬上画架把所需要的颜色递给他,然后再把颜色放回到地面。

## 在画架和地面之间传递颜色

我们考虑一种经过简化的情景。假设有 N 种颜色,编号从 0 到 N-1,并且每一天李奥纳多 要求助手送一种新颜色正好 N 次。令 C 为李奥纳多需要这 N 种颜色的次序。我们可以把 C 看成由 0 到 N-1 这 N 个数组成的序列。注意,有些颜色可能在 C 中不出现,有些颜色可能 出现多次。

 $\equiv$  画架总是摆满了  $N \neq \emptyset$  种颜色中的  $K \neq n$ , 并且  $K$ < $N_{\odot}$  刚开始时画架上颜色编号为从  $0 \neq N$ 

助手每次执行李奥纳多的一条命令。当所需的颜色已在画架上时,助手就可以休息,否则 他必须从地面上找到所需的颜色,并且把它放到画架上。当然,画架上没有多余的空位置 放置新的颜色,因此,助手必须从画架上挑选一种颜色并把它拿回到地面。

## 李奥纳多的最佳策略

助手希望尽量休息。他能够休息的次数取决于他干活时的选择。更为准确地说,每次助手 必须从画架上取走一种颜色,不同的选择可能导致后面出现不同的结果。李奥纳多告诉他 当知道 C 时如何实现他的目标:当所需的颜色不在画架上时,最好的选择可以通过检验当 前在画架上的颜色以及 C 中其余的颜色请求来实现。被拿下的颜色应该是此后再也不需要, 或者其需要的时间晚于任何其他颜色。

- 如果画架上有一种颜色在后面绝不会需要,助手将从画架上取走这种颜色。
- 否则, 从画架上取走的颜色应当是, 其下一次需要在未来最晚。

## 例 **1**

 $\hat{\varphi}$  N=4, 即我们有四种颜色 (编号 0-3)以及 4 项请求。令请求序列为 C = (2, 0, 3,  $0)$ 。同时假设 K=2。即李奥纳多的画架在任何时候只能放两种颜色。如上所述, 画架上的 初始颜色编号为 0 和 1。我们把画架上的颜色表示为[0,1]。助手处理这些请求的一种可 能的方法如下:

第一个请求的颜色编号为  $2$ , 不在画架上。助手把它放上画架并取下  $1$  号颜色, 此时画架 上颜色状态为[0,2]。

第二个请求的颜色编号为 0, 已在画架上, 因此助手可以休息。

第三个请求的颜色编号为  $3$ , 助手取下  $0$  号颜色, 此时, 画架上的颜色状态变为 $[3, 2]$ 。

最后请求的颜色编号为  $0$ , 助手决定取下  $2$  号颜色, 因此, 画架颜色状态变为 $[3, 0]$ 。

注意在上面的例子中,助手并没有遵循李奥纳多的最优策略。最优策略需要在第三步拿下

2 号颜色,这样,就能在最后一步休息。

## 当内存有限时助手的策略

早上,助手要求李奥纳多在纸上写出 C, 以便他能够找出并遵循最优策略。然而, 李敖纳 多希望保持他工作技术的秘密,因此,拒绝让他的助手把纸拿走。他只允许助手看到 C, 并且尽量记住它。

然而,助手的记性很差,他只能记住 M 个二进制位。一般说来,这可能会防止他重建整个 序列 C。这样,助手必须找到聪明的方法来计算他需要记住的二进制位序列。我们把这一 序列称为提示序列,并记为 A。

## 例 **2**

早上,助手可以拿到李奥纳多写在纸上的序列 C,阅读这一序列,做出所有可能的选择。 他可以选择要做的一件事情是写下每一次请求之后的画架状态。例如, 当使用例 1 中给出 的次优策略时画架状态是 [0, 2], [0, 2], [3, 2], [3, 0]。(因为他知道画架的初始状态为 [0,1],所以不需要把它写下来)。

我们假设  $M=16$ , 因此, 助手只能记住  $16 \wedge 1$ 进制位的信息。由于  $N=4$ , 我们可以把每 种颜色用两个二进制位表示。因此,16 bits 足够保存上述画架状态。这样,助手算出下 列提示序列: A = (0, 0, 1, 0, 0, 0, 1, 0, 1, 1, 1, 0, 1, 1, 0, 0)。

此后,助手可以解读这一提示序列,即使在事先不知道序列 C 时也可以用它来生成自己的 选择。

(当然,当 M=16 时,助手也可以选择只使用 16bits 中的 8 位来记住整个序列 C。在这 个例子中,我们只想说明还有其他的选择而没有给出任何好的方案)

#### 声明

你必须用同一种编程语言写出两个独立的程序。这两个程序将顺序执行,并且在执行过程 中不能互相通信。

第一个程序是助手早上使用的,这个程序读入序列 C,并计算出提示序列 A。

第二个程序是助手在工作时使用的。这个程序接收提示序列 A,然后处理李奥纳多的请求 序列 C。注意,这个程序每次只能知道序列 C 中的一个请求,每个请求必须在获取下一个 请求之前处理完毕。

更准确的说,在第一个程序中,你必须实现一个子程序 ComputeAdvice(C, N, K, M), 其中, C 是 N 个整数的数组, 每个整数都在 0 到 N-1 之间, 数字 K 是画架上颜色的数量, 数字 M 是提示序列中的可用的 bits。这一程序必须计算出最多由 M 个 bits 组成的提示序 列 A。程序必须调用下述函数将 A 中的每一个 bit 通知系统:

WriteAdvice(B)—— 这一函数将 bit B 加入到提示序列 A 的尾部。(你最多调用这个函 数 M 次)

在第二个程序中,你必须实现函数 Assist(A, N, K, R),这一函数的输入数据是提示序列 A,整数 N 和 K,其含义如上所述,以及提示序列 A 中 bit 的个数 R ( R ≤ M )。这一函数, 将使用为你提供的下列函数执行你为助手提供的策略:

 GetRequest() — 返回李奥纳多所需要的下一种颜色。(不会提供任何关于以后请求 的信息)

 $PutBack(T) - M$ 画架上取下颜色 $T_a$ 只有当 $T_d$ 在画架上时,才可调用此函数。

当程序执行时,你的函数 Assist 必须调用 GetRequest 正好 N 次,每次按顺序获取李奥 纳多的一个请求。在每次调用 GetRequest 之后,如果返回的颜色不在画架上你必须使用 你选择的 T 调用 PutBack(T) 。否则,你不得调用 PutBack。不遵守上述要求,将被视为 错误,并停止你的程序的运行。请注意,在开始时地面上包含 0 到 K-1(含)种颜色。

对于给定的测试用例,如果你的两个函数遵循上述所有的限制,并且调用 PutBack 的次 数严格等于李奥纳多的最优策略,则认为成功解决了该问题。注意,如果有多个策略调用 PutBack 的次数相同,你的程序可以执行其中的任何一个(即:如果有同样好的策略,并 不要求你一定要遵循李奥纳多的策略)

## 例 **3**

继续例 2, 假设, 在 ComputeAdvice 中, 你计算出的 A = (0, 0, 1, 0, 0, 0, 1, 0, 1, 1, 1, 0, 1, 1, 0, 0)。

为 与 系 统 通 信 , 你 需 要 执 行 下 述 调 用 序 列 。 WriteAdvice(0), WriteAdvice(0), WriteAdvice(1), WriteAdvice(0), WriteAdvice(0), WriteAdvice(0), WriteAdvice(1), WriteAdvice(0), WriteAdvice(1), WriteAdvice(1), WriteAdvice(1), WriteAdvice(0), WriteAdvice(1), WriteAdvice(1), WriteAdvice(0), WriteAdvice(0)。

你的第二个函数 Assist 将被执行, 其参数为上述序列  $A$ , 其他参数为  $N = 4$ ,  $K = 2$ , R = 16。函数 Assist 必须执行正好 N = 4 次对 GetRequest 的调用。同时,在处理了一些 请求之后,Assist 将需要使用适当的 T 调用 PutBack(T) 。

下述表格给出了例 1 中次优策略所对应的调用序列。横线表示没有调用 PutBack。

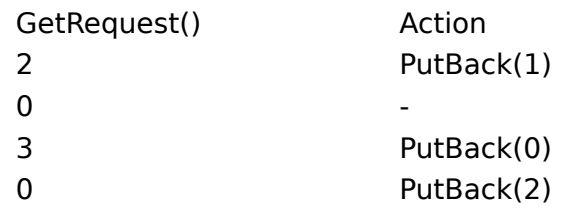

# **Subtask 1 [8 points]**

 $N \le 5000$ .

最多使用 M = 65 000 bits.

# **Subtask 2 [9 points]**

 $N \le 100000$ .

最多使用 M = 2 000 000 bits.

# **Subtask 3 [9 points]**

$$
N \le 100\,000.
$$
  

$$
K \le 25\,000.
$$

最多使用 M = 1 500 000 bits.

# **Subtask 4 [35 points]**

 $N \le 5000$ .

最多使用 M = 10 000 bits.

# **Subtask 5 [up to 39 points]**

 $N \le 100000$ .  $K \le 25000$ .

最多使用 M = 1 800 000 bits.

这一子任务的得分取决于你的程序生成的提示序列长度 R。更准确地说,如果 Rmax 是你 的函数 ComputeAdvice 所生成的提示序列中的最大长度(超过所有的测试用例),你的 得分如下:

 39 points if Rmax ≤ 200 000; 39 (1 800 000 **-** Rmax) / 1 600 000 points if 200 000 < Rmax < 1 800 000; 0 points if Rmax  $\geq 1800000$ .

## 实现细节

你必须提供用同一种编程语言写的两个文件

第一个文 件名为 advisor.c, advisor.cpp 或 advisor.pas。这个文 件必须实现函数 ComputeAdvice 并 且 能 够 调 用 函 数 WriteAdvice 。 第 二 个 文 件 名 为 assistant.c, assistant.cpp 或 assistant.pas。这个文件必须实现函数 Assist,并且可以调用函数 GetRequest 和 PutBack

所有函数的原型如下:

## **C/C++ programs**

void ComputeAdvice(int \*C, int N, int K, int M); void WriteAdvice(unsigned char a);

void Assist(unsigned char \*A, int N, int K, int R); void PutBack(int T); int GetRequest();

## **Pascal programs**

procedure ComputeAdvice(var C : array of LongInt; N, K, M : LongInt); procedure WriteAdvice(a : Boolean);

procedure Assist(var A : array of Byte; N, K, R : LongInt);

procedure PutBack(T : LongInt); function GetRequest : LongInt;

这些函数的功能如前所述。当然你可以选择实现在这些函数内部使用的其它函数。对于 C/C++ 程序你的函数必须声明为 static, 因为样例评分器将把它们连接在一起。你的程序 不得以任何方式与标准输入/输出或任何其他文件交互。

当编程时,你也必须遵循下述要求(在你竞赛环境中的模板已经满足下列的要求)

## **C/C++** 程序

在你的 advisor 和 assistant 程序的开始必须分别包含文件 advisor.h 和 assistant.h, 这 需要在你的程序中包含:

#include "advisor.h"

或

#include "assistant.h"

文件 advisor.h 和 assistant.h 在你竞赛环境的目录中提供,同时也通过 Web 界面提供。 通过相同方式提供的还有测试你程序的代码和脚本。特别是在将你的程序拷入这些脚本所 在的目录之后,你必须运行 compile\_c.sh 或 compile\_cpp.sh (取决于你代码所使用的 语言)。

# **Pascal** 程序

你必须在 advisor 和 assistant 中分别使用单元 advisorlib 和 assistantlib:这需要在你 的程序中包含:

uses advisorlib;

uses assistantlib;

文件 advisorlib.pas 和 assistantlib.pas 在你竞赛环境的目录中提供,同时也通过 Web 界面提供。通过相同方式提供的还有测试你程序的代码和脚本。特别是在将你的程序拷入 这些脚本所在的目录之后,你必须运行 compile\_pas.sh。

## 样例评分器

样例评分器接受如下格式的输入: line 1: N, K, M; lines 2, ...,  $N + 1$ : C[i].

评分器首先运行函数 ComputeAdvice。这将生成文件 advice.txt, 其中包含提示序列中 的各个由空格分隔的二进制位,结尾是一个 2。

然后它将执行你的 Assist 函数, 并生成输出数据, 其中, 每一行格式或者是 "R [number]", 或者是"P [number]"。第一种格式,表示对 GetRequest() 的调用并返回所 收到的内容。第二种格式表示调用 PutBack(), 把所选择的颜色放回去。输出由"E"结束。

正式的评分器工作方式不同。特别是,执行时间会显著不同。你最好使用测试界面使你的 程序在正式评分器下运行。

# 时间和内存限制

时间限制: 7 秒

内存限制: 256 MB.

或